# Apprentissage supervisé

## Ricco Rakotomalala Université Lumière Lyon 2

#### **Tableau de données**

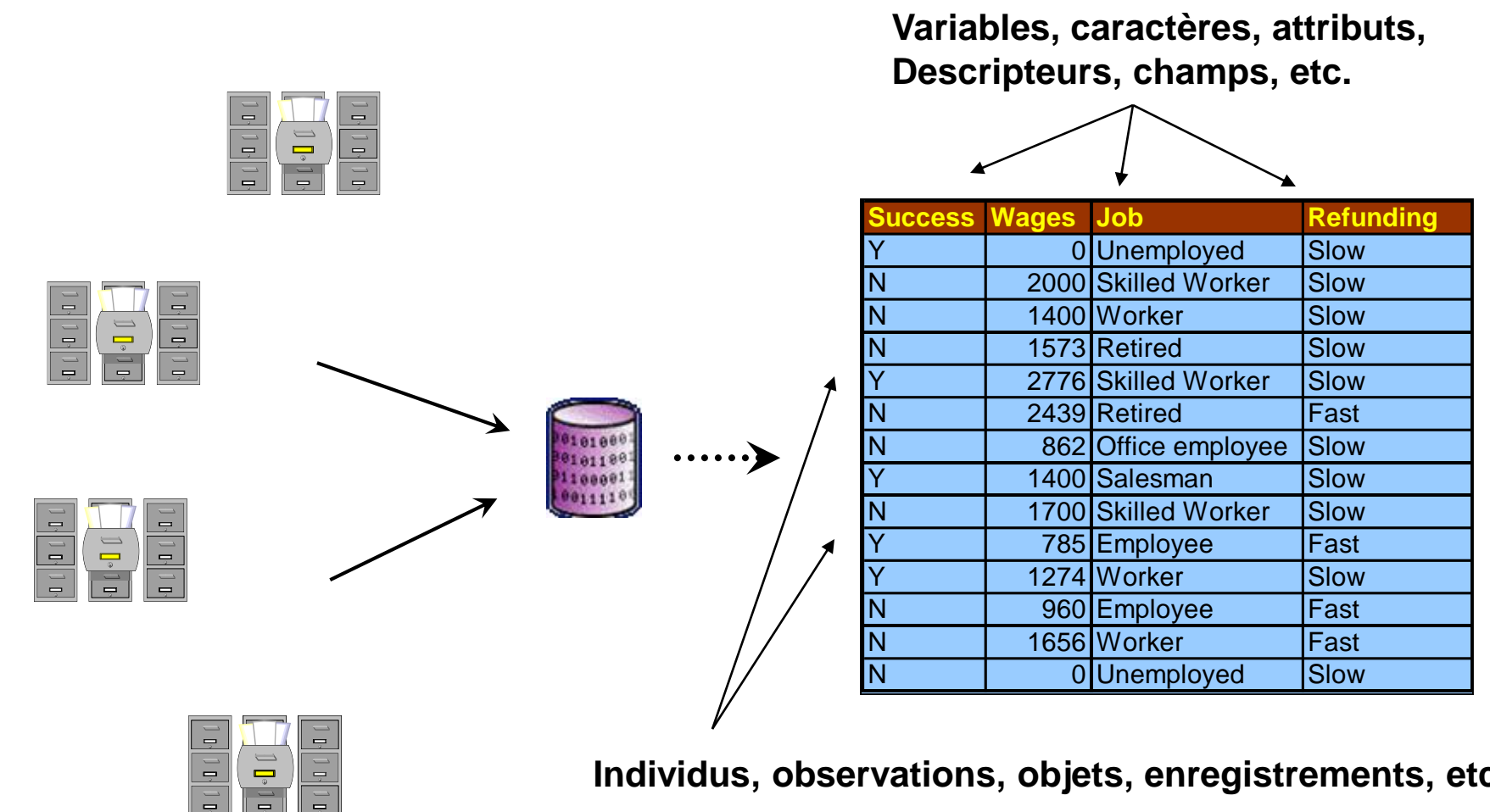

**Individus, observations, objets, enregistrements, etc.**

 $\overline{\phantom{a}}$ 

#### **Statut des variables**

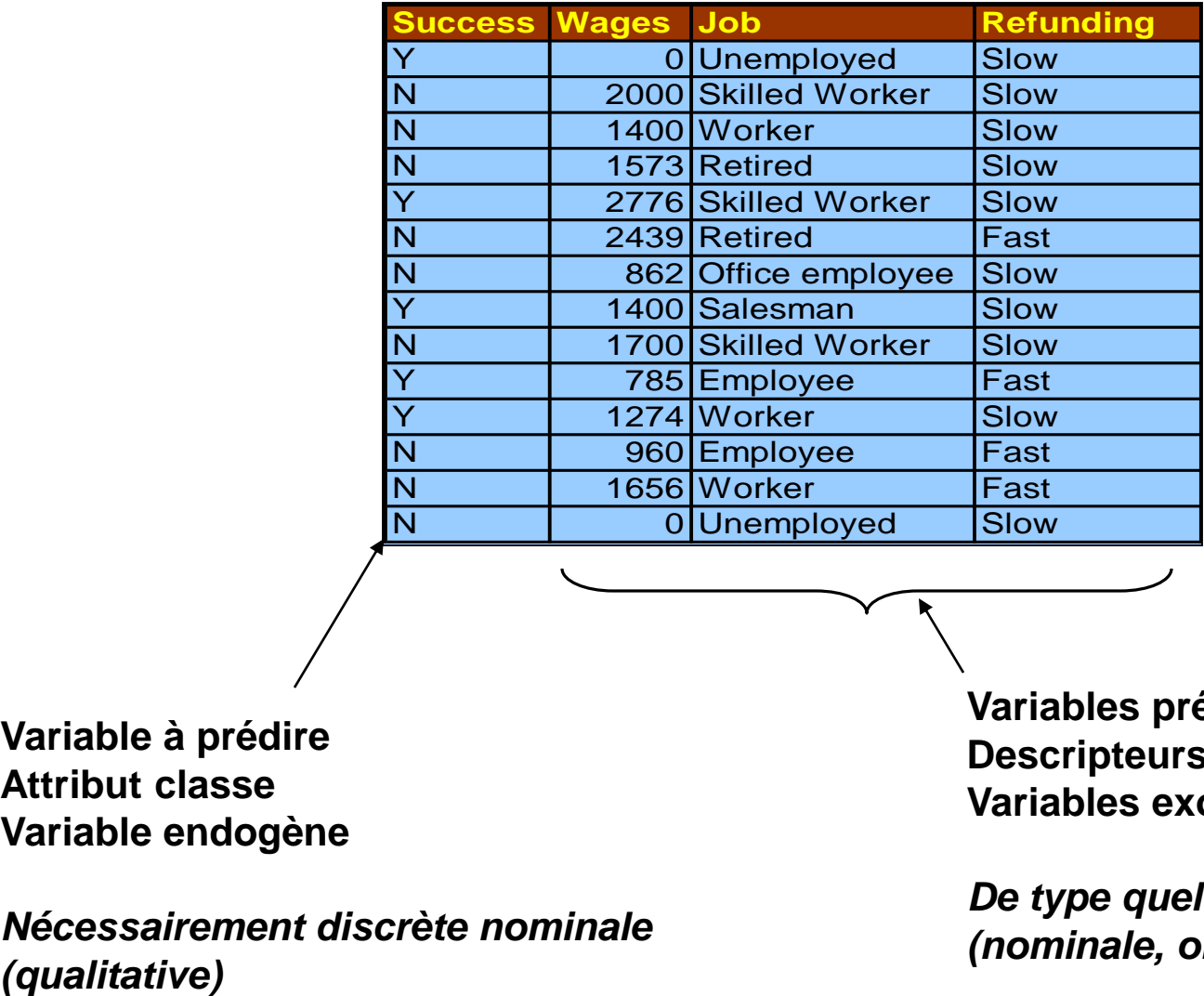

**Variable à prédire Attribut classe Variable endogène**

*Nécessairement discrète nominale*

**Variables prédictives Descripteurs Variables exogènes**

*De type quelconque (nominale, ordinale, continue)*

#### **Principes de l'apprentissage supervisé**

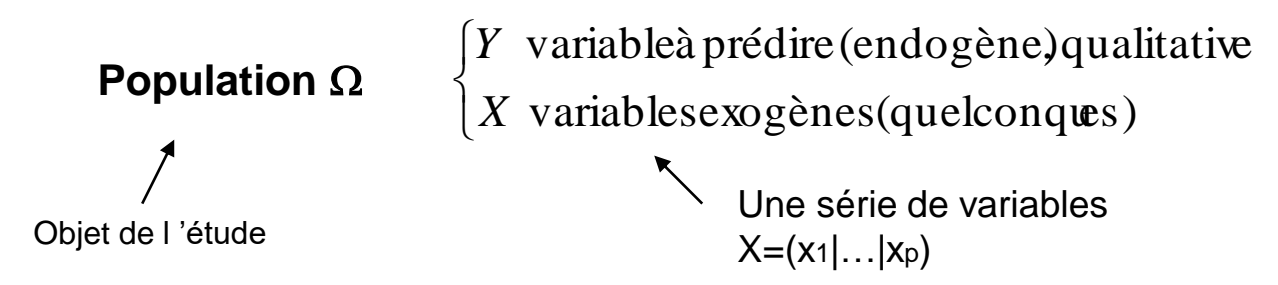

On veut construire une fonction de classement telle que

$$
Y = f(X, \alpha)
$$

**Objectif de l 'apprentissage** Utiliser un échantillon  $\Omega$ a (extraite de la population) pour choisir la fonction f et ses paramètres  $\alpha$  telle que l'on minimise l 'erreur théorique

$$
ET = \frac{1}{card(\Omega)} \sum_{\Omega} \Delta[Y, \hat{f}(X, \hat{\alpha})]
$$

$$
o\grave{u}\Delta[.] = \begin{cases} 1\,\text{s}i\,Y \neq \hat{f}(X, \hat{\alpha}) \\ 0\,\text{s}i\,Y = \hat{f}(X, \hat{\alpha}) \end{cases}
$$

Problèmes :

- il faut choisir une famille de fonction
- $\mathscr{F}$  il faut estimer les paramètres  $\alpha$
- on utilise un échantillon pour optimiser sur la population

(cas particulier du problème à 2 classes – Positifs vs. Négatifs)

Apprentissage en 2 étapes à partir des données : • estimer la probabilité d'affectation P(Y / X)

• prédire  $[Y = +]$  si P(Y = + / X) > P(Y = - / X)

Remarques :

• P(Y = + / X) est selon le cas appelé « score » ou « appétence » : c'est la « propension à être un positif »

• Cette méthode d'affectation minimise l'erreur de prédiction -- c'est un cas particulier du coût de mauvaise affectation

#### **Apprentissage bayésien**

(généralisation à K classes)

Apprentissage en 2 étapes à partir des données :

• estimer la probabilité d'affectation *P*(*Y* =  $y_k$  / *X*)

• **prédire** 
$$
y_{k^*} = \arg \max_k P(Y = y_k / X)
$$

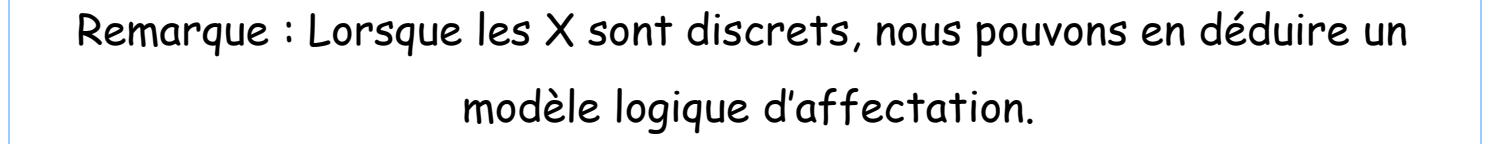

Si X1 = ? et X2 = ? et X3 = ? … Alors Y = ?

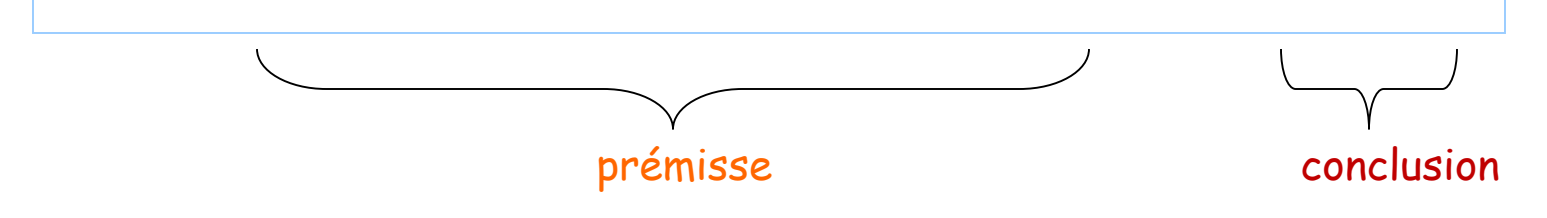

icco Rakotomalala Tutoriels Tanagra - <http://tutoriels-data-mining.blogspot.fr/> 6

#### **Apprentissage bayésien -- Exemple**

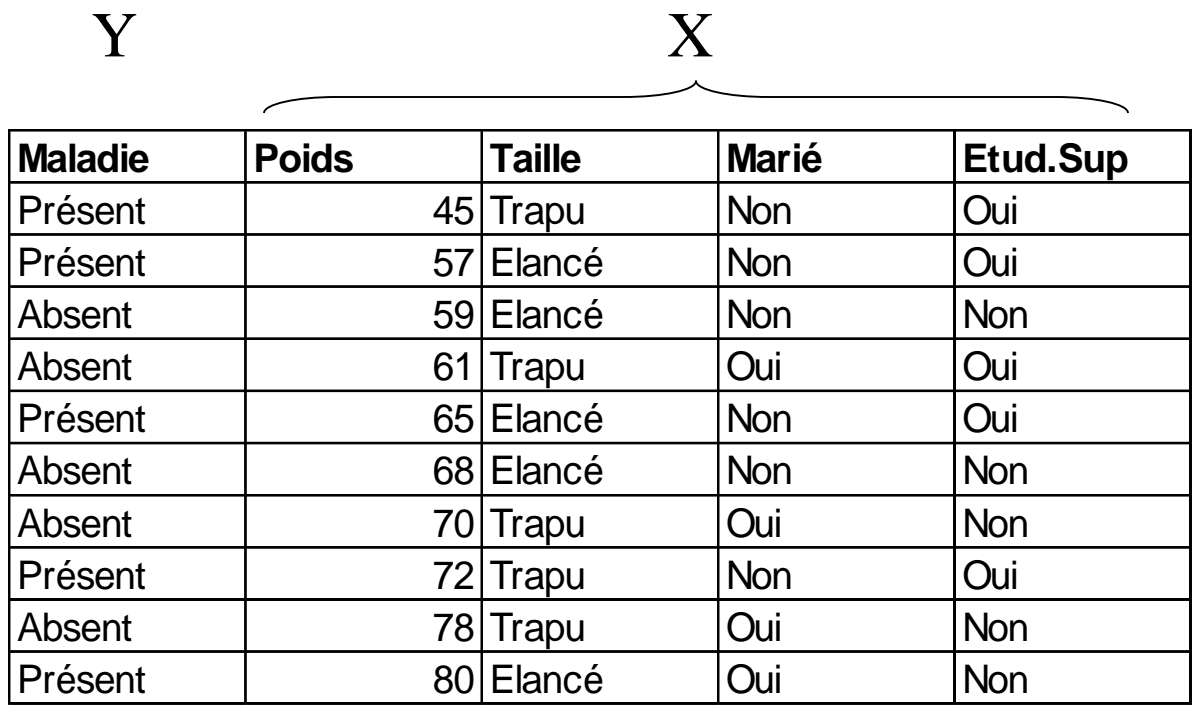

- SI taille = ? ALORS Maladie = ?
- SI taille = ? ET etud.sup = ? ALORS Maladie = ?

## **Avantages et inconvénient du modèle bayésien complet**

Optimale, elle minimise l'erreur théorique

- Pas de solution directe pour les descripteurs continus *(discrétisation ou hypothèse de distribution)*
- Pas de sélection et d'évaluation des descripteurs *(individuellement ou des groupes de variables – donc pas de sélection)*

#### Dès que le nombre de descripteurs augmente

- *Problème de calculabilité*
- *Nombre d'opérations énorme, ex. 10 descr. Binaires => 2^10 règles*
	- *Problème de fragmentation des données*

*Plein de cases avec des 0, estimations peu fiables*

### Cette approche n'est pas utilisable dans la pratique !

## **Évaluation de l'apprentissage**

Le modèle exprime une « connaissance »

Compréhensibilité

- Explication : comprendre la causalité pour mieux l'exploiter
- Validation : l'expert peut évaluer la pertinence de l'expertise Amélioration : l'expert peut intervenir pour ajuster les paramètres calculés (ex. les bornes de discrétisation)

Rapidité

 $\bullet$  En apprentissage  $\rightarrow$  pouvoir tester plusieurs pistes (ajout de variables, test de combinaison de variables, modifications de paramètres, etc.) En classement, affecter une étiquette à un nouvel individu Facilité de mise à jour du modèle (cf. la notion d'incrémentalité)

Précision  $\prec$  1 Évaluer la précision (qualité) du modèle lors de son utilisation future

#### **Évaluation de l'apprentissage – Matrice de confusion**

Principe : confronter la valeur observée avec la prédiction

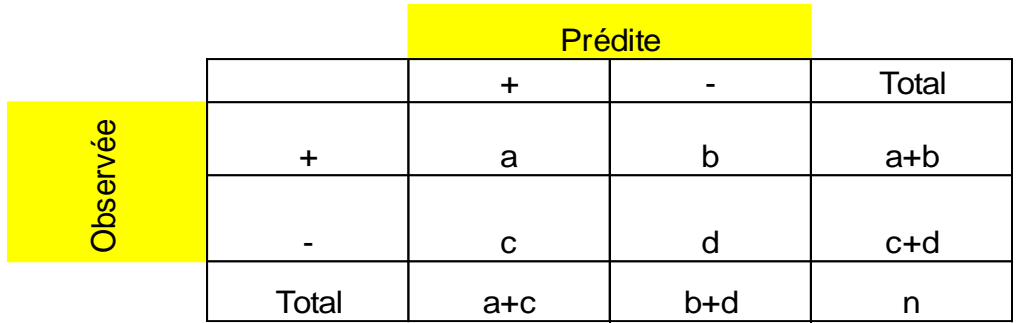

Quelques indicateurs :

- Vrais positifs VP = a
- $\cdot$  Faux positifs FP = c
- $\cdot$  Taux d'erreur =  $(c+b)/n$
- Sensibilité = Rappel = Taux de VP =  $a/(a+b)$
- Précision =  $a/(a+c)$
- Taux de  $FP = c/(c+d)$
- Spécificité =  $d/(c+d)$  = 1 Taux de FP

#### **Évaluation – Les coûts de mauvaise affectation**

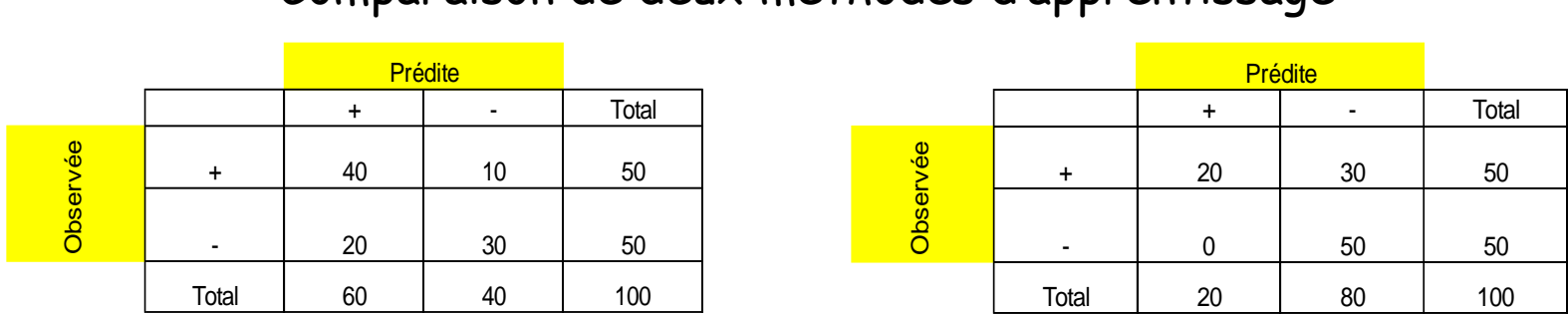

Comparaison de deux méthodes d'apprentissage

*Calculer les indicateurs synthétiques et comparer*

#### Une information complémentaire

La matrice de coûts de mauvais classement

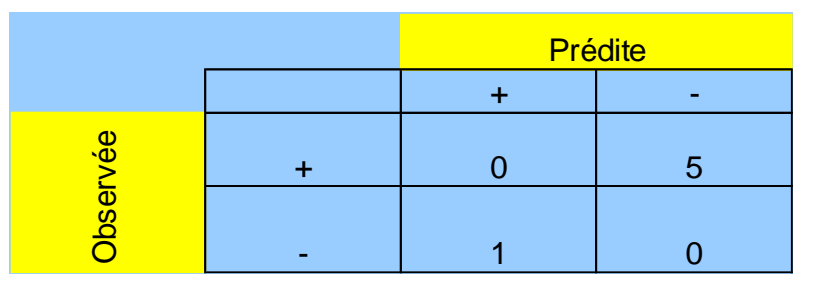

*Coût moyen de mauvaise affectation (dont le taux d'erreur est un cas particulier)*

#### **Évaluation – Le principe apprentissage & test**

Problème : un fichier ne peut pas être juge et partie Dans ce cas, les indicateurs calculés sont dit « de resubstitution » On sait qu'ils sont biaisés -- trop optimistes

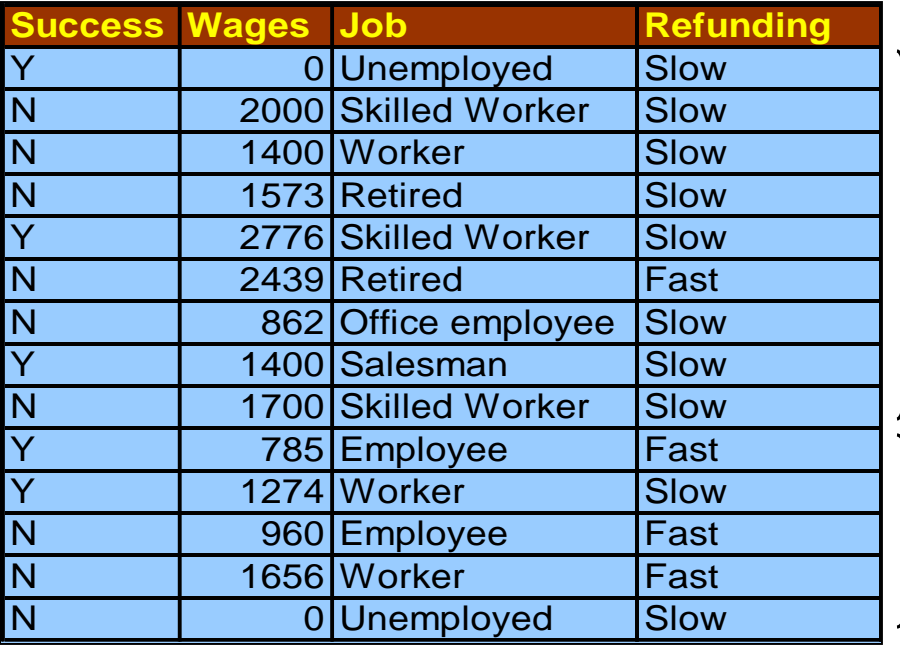

# Subdivision **aléatoire**

Échantillon d'apprentissage Utilisé pour la construction du modèle 70%

Échantillon test Utilisé pour l'évaluation du modèle 30%

Rappel, précision, taux d'erreur…

(exercice : fichier LOAN – Success vs. Housing & Refunding)…

### **Bibliographique : compréhension des méthodes supervisées**

• « Analyse discriminante – Application au risque et au scoring financier », M. Bardos, ed. Dunod, 2001.

*Technique pratique, avec de bons repères théoriques, tourné vers les applications*

• « The elements of statistical learning - Data Mining, Inference and Prediction », T. Hastie, R. Tibshirani, J. Friedman, Springer 2001. *Très technique, encyclopédique, indispensable pour la recherche, à lire plusieurs fois*